## **Inhal t**

 $\mathcal{L}^{\text{max}}_{\text{max}}$ 

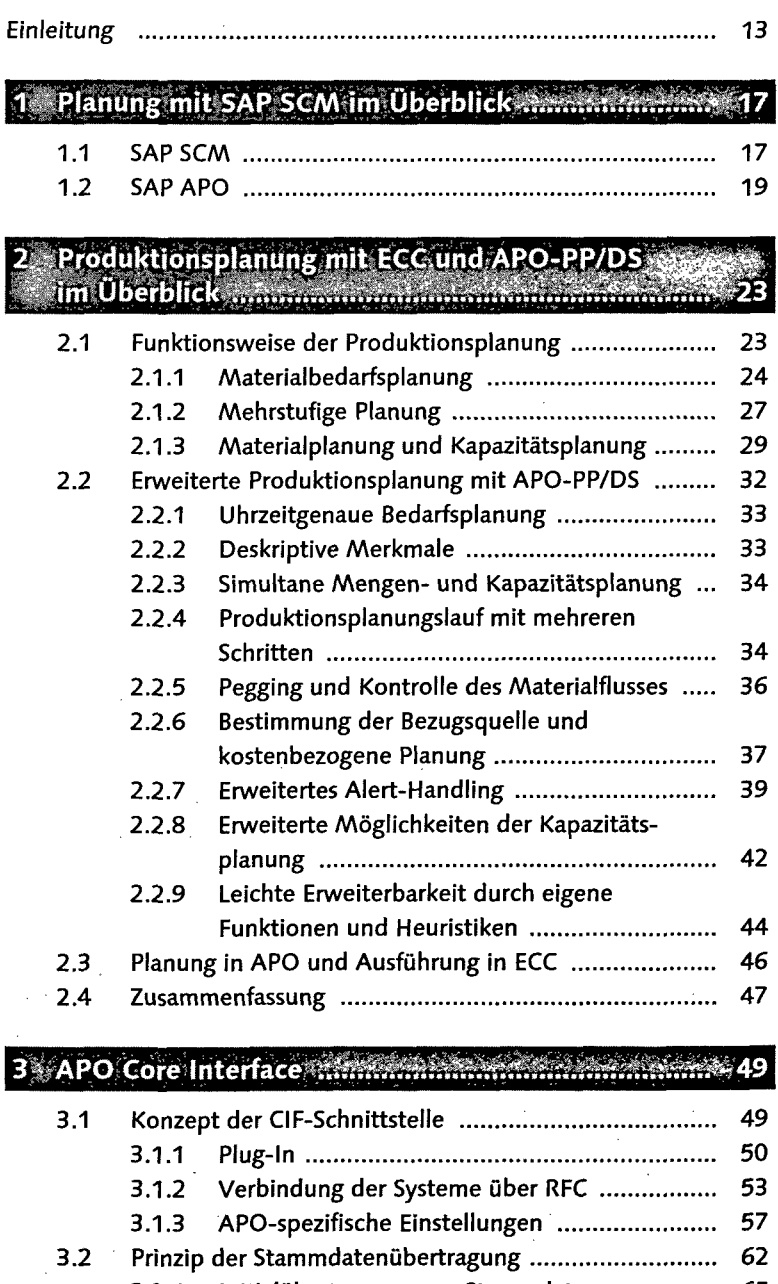

 $\mathcal{A}^{\text{max}}_{\text{max}}$ 

 $\mathcal{L}_{\text{max}}$ 

 $\overline{7}$ 

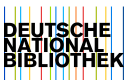

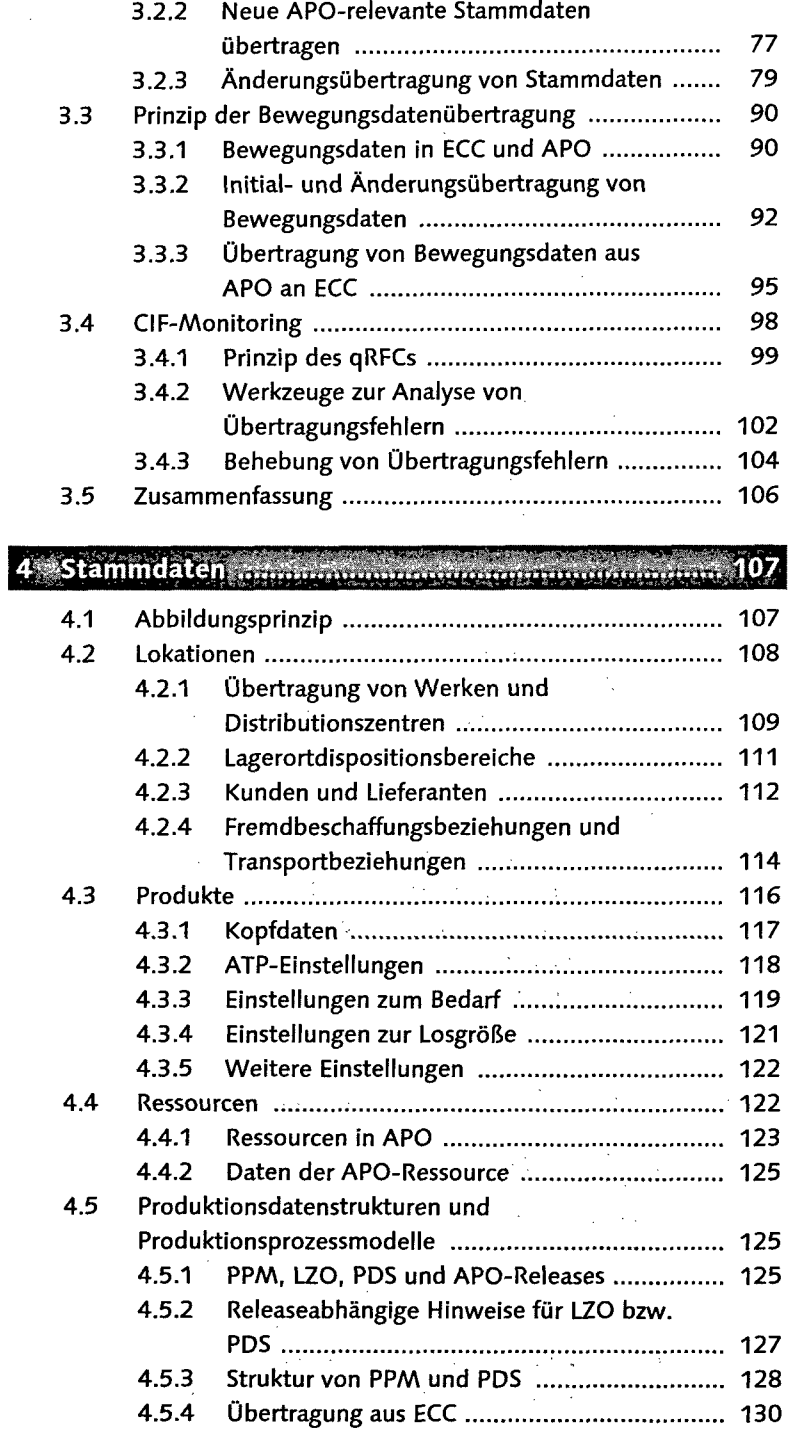

 $\mathcal{L}^{\text{max}}_{\text{max}}$ 

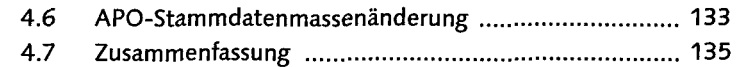

## Grundlegende Funktionen der Produktions-i Ey 5.1 Grundeinstellungen 137 5.1.1 CIF-Integration 137 5.1.2 Globale Einstellungen 138 5.1.3 Planungsverfahren 140 5.2 Primärbedarfe 144 5.2.1 Kundenaufträge 144 5.2.2 Planprimärbedarfe in APO ............................... 146 5.2.3 Bedarfsstrategien 150 5.2.4 Abbau von Planprimärbedarfen 155 5.2.5 Deskriptive Merkmale 156 5.3 Ablauf der Planung 159 5.3.1 Interaktive Planung 159 5.3.2 Produktionsplanungslauf 161 5.3.3 Capable to Match (CTM) 165 5.4 Heuristiken 167 5.4.1 Produktheuristiken 169 5.4.2 Heuristiken zur Ablaufsteuerung 174 5.4.3 Serviceheuristiken 176 5.5 Beispiel für einen Gesamtablauf der Planung 177 5.6 Fixierung 180 5.6.1 Manuelle Fixierung 180 5.6.2 Fixierung aufgrund eines Fixierungszeitraums 181 5.7 Nettobedarfsrechnung und Losgrößen 183 5.7.1 Nettobedarfsrechnung 184 5.7.2 Losgrößenrechnung ; 185 5.8 Ermittlung der Bezugsquelle 187 5.8.1 Beschaffungsarten , 187 5.8.2 Automatische Bezugsquellenermittlung . , 189 5.8.3 Interaktive Bezugsquellenfindung . 191 5.9 Terminierung : ". , 193 5.9.1 Terminierung bei Fremdbeschaffung 193 5.9.2 Terminiemng bei Eigenfertigung . 194 5.9.3 Planungsstrategie ....... . 196 5.9.4 Finitheitsgrad ... .202 5.9.5 Alternative Ressourcen .... .204

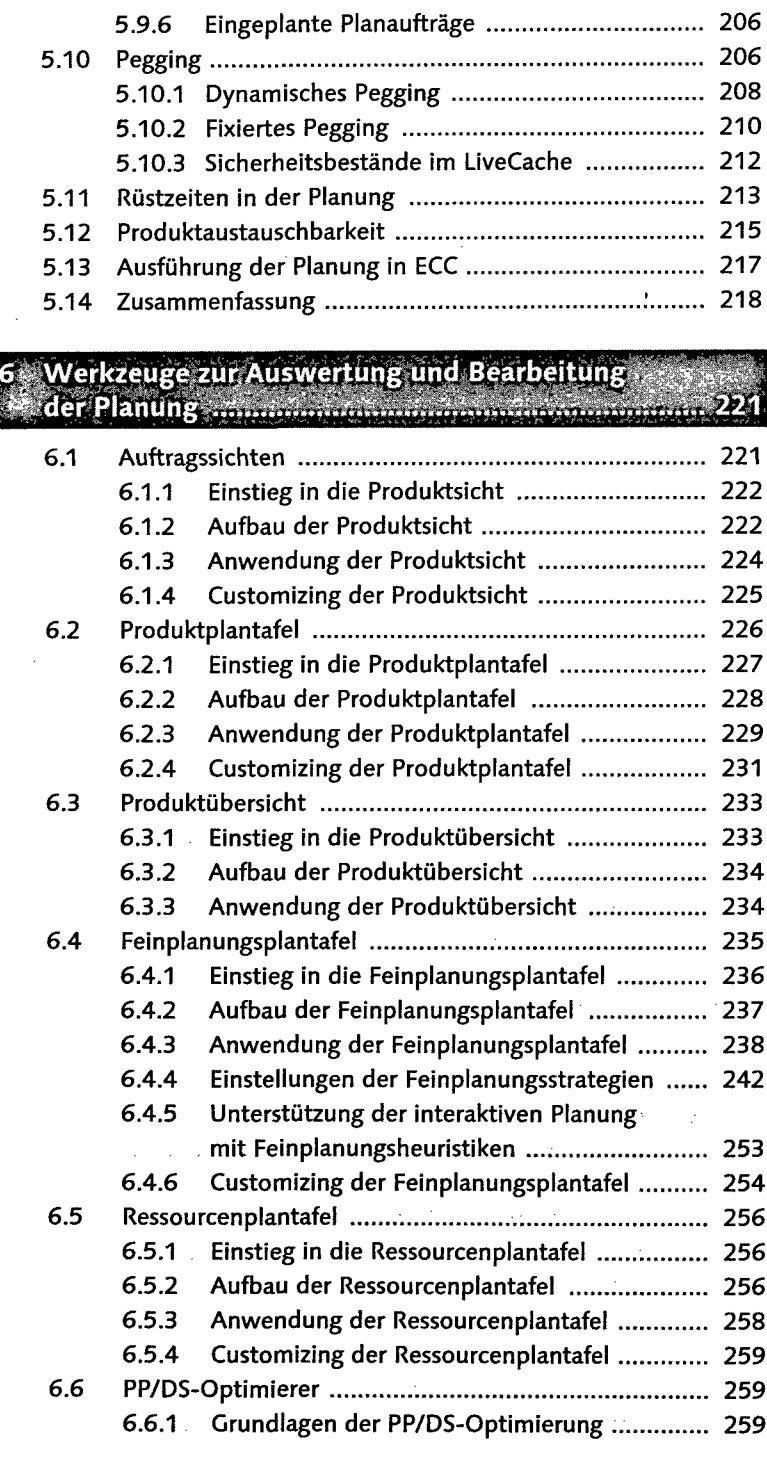

 $\bar{z}$ 

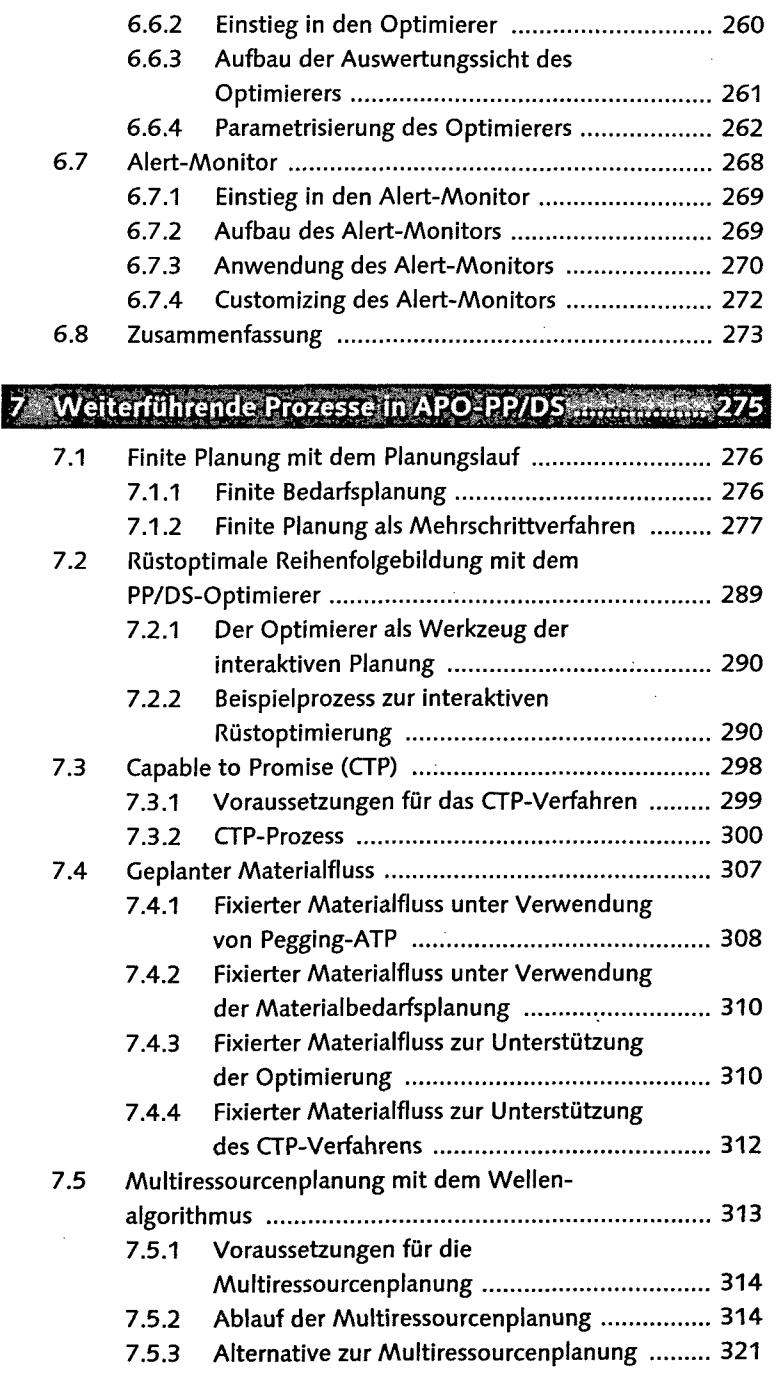

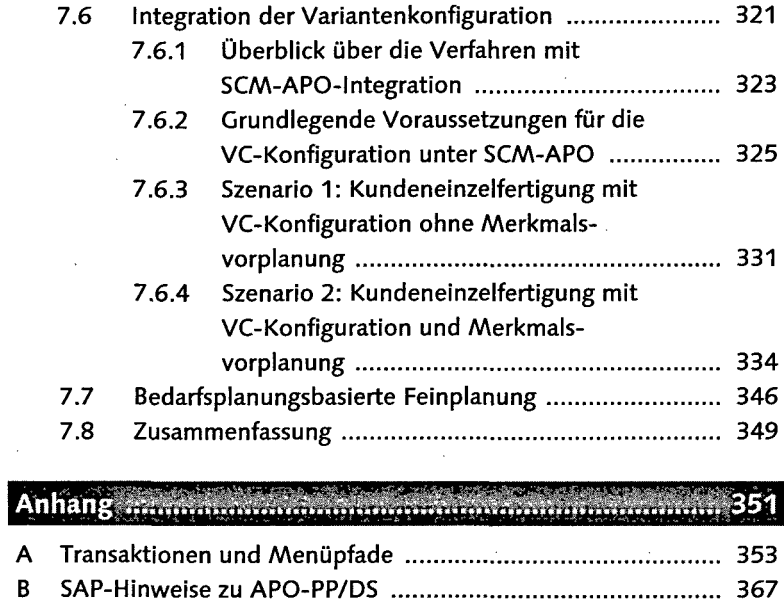

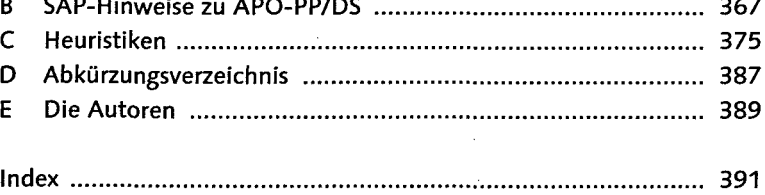